## SAP ABAP table CMS\_STR\_CLNT\_DETAIL {Details from TCMS\_CLNT}

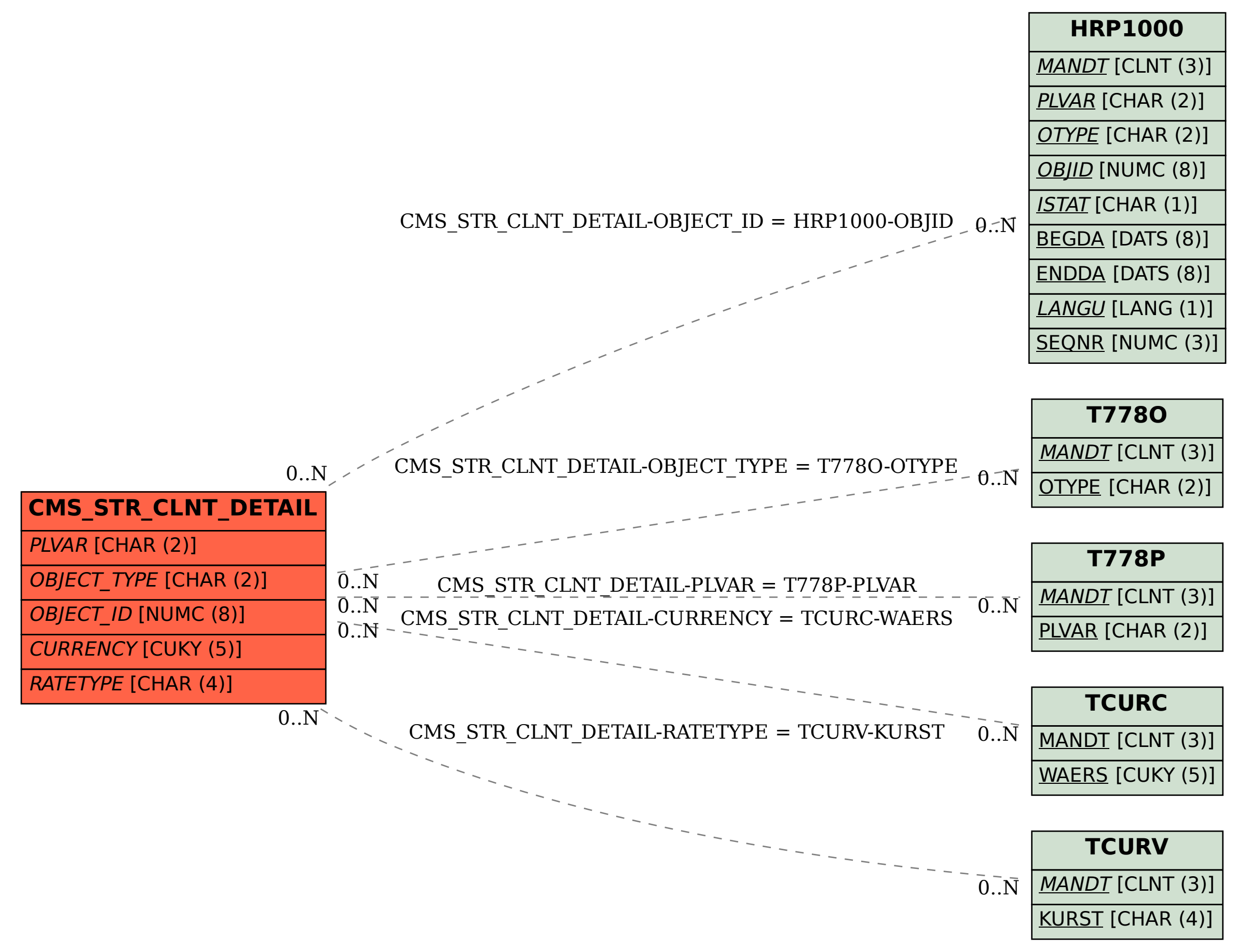